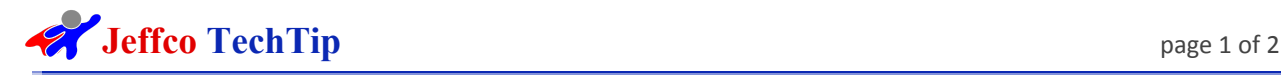

## Google Classroom Login

Summary: Google Classroom simplifies creating, distributing, and grading assignments in a paperless way. The primary purpose of Google Classroom is to streamline the process of sharing files between teachers and students.

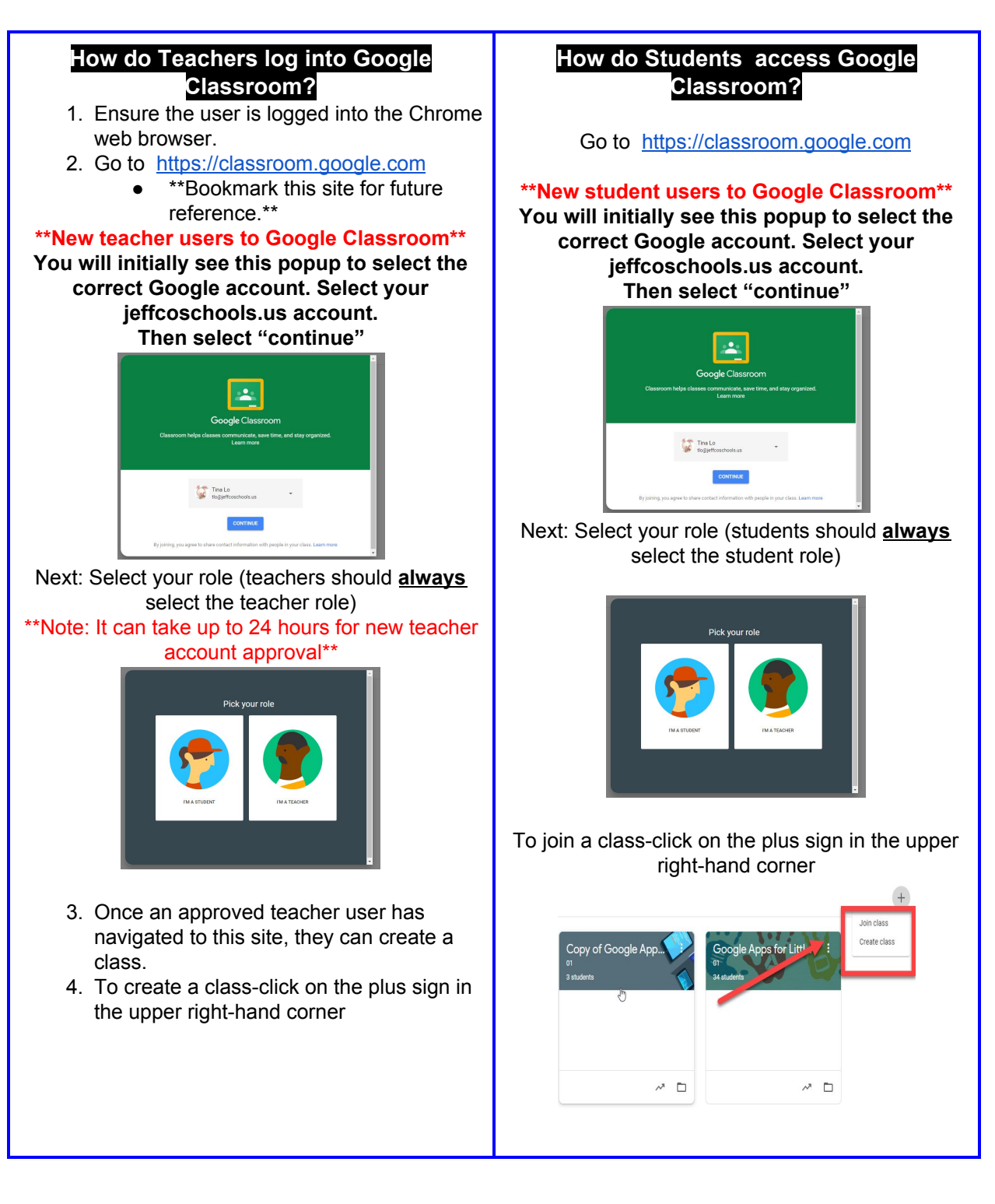

Ed Tech Dept. 03/10/2020 Was This Document Helpful?

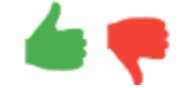

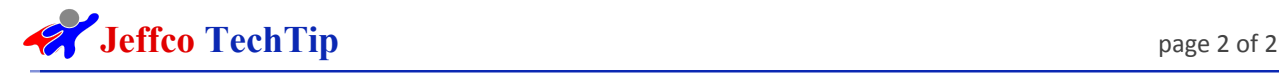

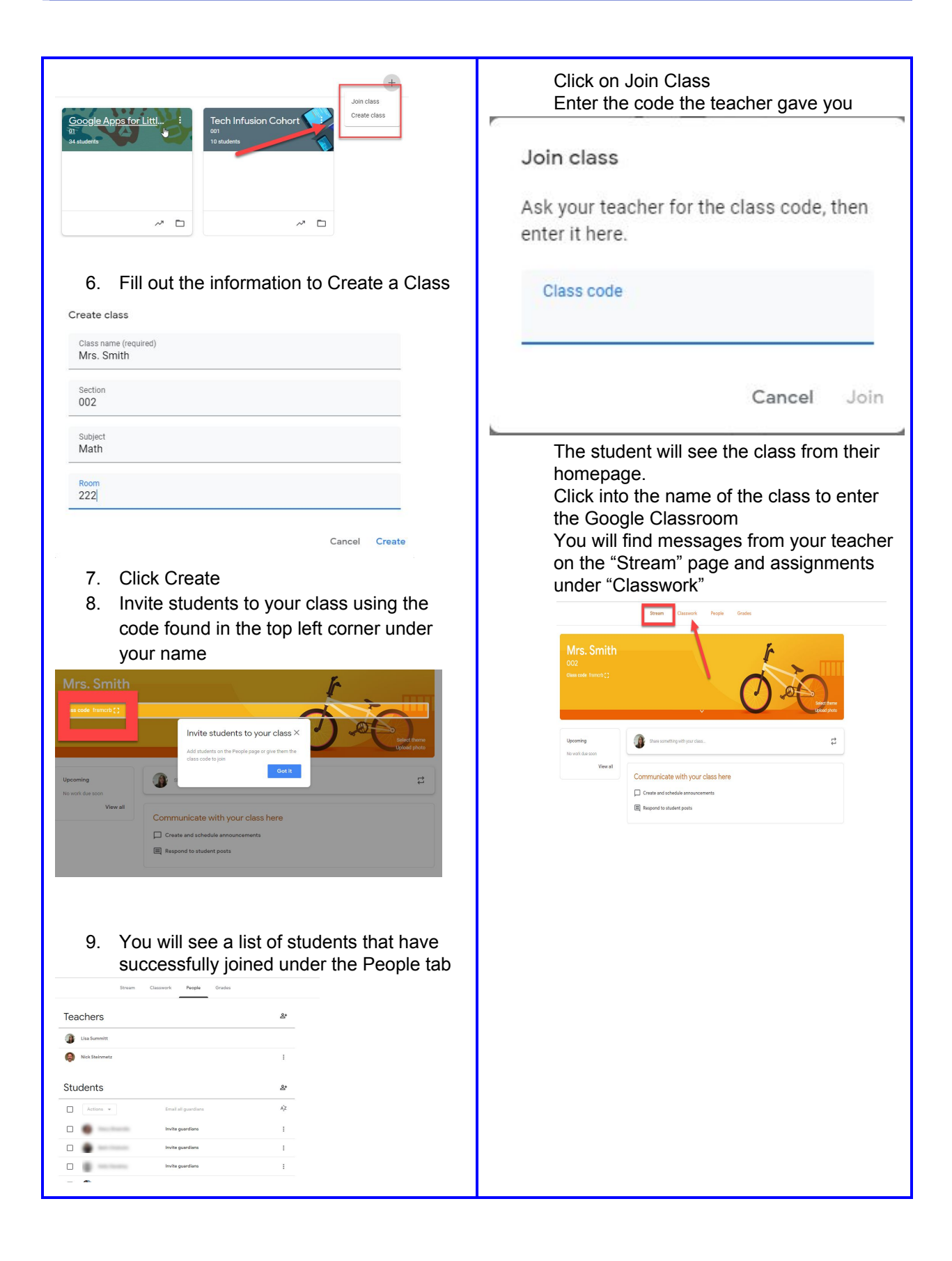

Ed Tech Dept. 03/10/2020 Case of the USA Case of the USA Case of the USA Case of the USA Case of the USA Case of the USA Case of the USA Case of the USA Case of the USA Case of the USA Case of the USA Case of the USA Case

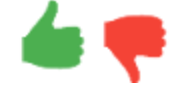